## **Assignment**

Use the following data to compute total variable cost, total fixed cost, average fixed cost and marginal cost for each output rate shown, also use the information to determine equation for each of the total and per-unit cost functions

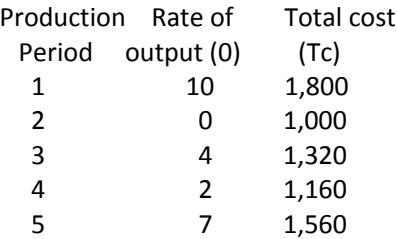

## **Solution**

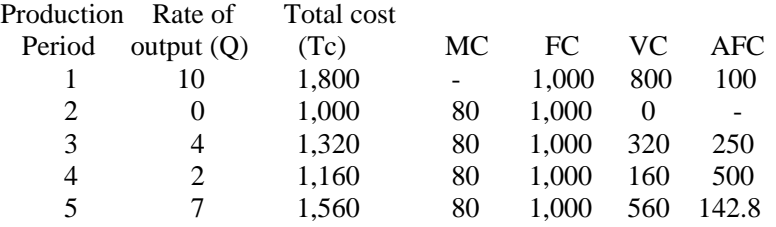

Marginal cost  $MC = (TC2 - TC1)/(Q2 - Q1)$ Total cost  $TC = FC + VC$ Fixed cost  $FC = TC(Q=0) = 1000$ Average fixed cost  $AFC = FC/Q$ Variable cost  $VC = TC - FC$ So,  $TC = 1000 + 80Q$  $MC = TC' = 80$  $ATC = 1000/Q + 80$  $VC = 80Q$  $FC = 1000$  $AVC = 80$ AFC = 1000/Q